# **EvoBoGa - Feature #562**

### **Ausgabe aller Records bei Trefferliste**

10/05/2018 02:37 PM - J. Marquardt

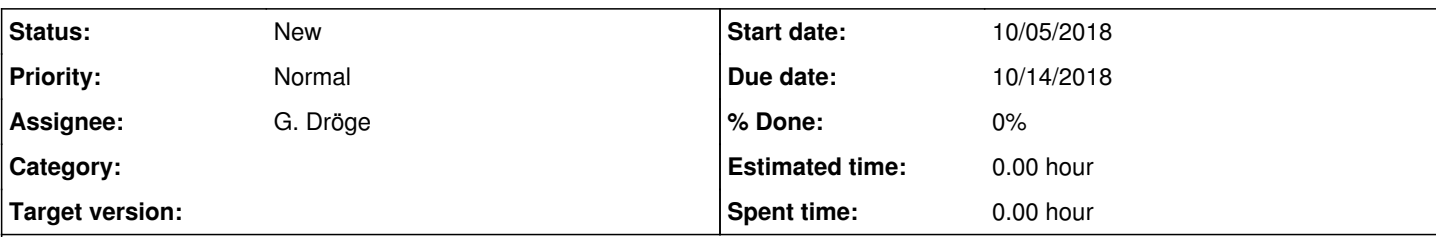

# **Description**

Anm. von Georg Zizka am 28.09.2018:

Wäre es aufwändig, eine Ausgabe aller Records auf einem Bildschirm zu ermöglichen (nicht nur max. 100)?

Vorschlag: Sodass man im Dropdownmenü "Show xx entries" auch "alle" auswählen kann.

#### **History**

#### **#1 - 10/05/2018 04:06 PM - J. Marquardt**

*- Assignee changed from J. Marquardt to G. Dröge*